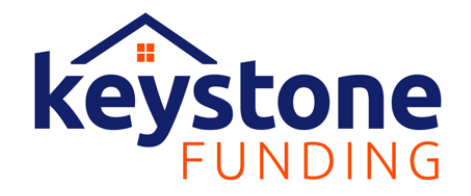

## **E-Signing Your Electronic Disclosures**

Keystone Funding utilizes DocuTech as their Document Vendor – You can expect to complete the signature process for your mortgage loan's disclosures via their platform: Solex

Below is guidance on how to navigate your eSigning session in Solex.

- 1. You will receive an email from [Docmailer@solex.com.](mailto:Docmailer@solex.com) Please check your spam or junk folder if you do not receive it in your inbox.
	- a. For the Initial Disclosure Package, the Subject Line will read, "Hi \_\_\_\_\_\_\_, please e-sign your initial disclosures"
- 2. Within the body of the email, there will be a link for you to select. Please click this link to navigate to the login page of the Solex portal.
- 3. You will be prompted to enter your **Last Name** and the **Last 4 of your SSN** to enter your signing session.
- 4. Once logged in, you will have the opportunity to Accept or Decline the consent to electronically sign your loan disclosures.
	- a. Selecting the Accept button will allow you to proceed to the signing room.
- 5. While in the signing room, you can manually scroll through each page to read the disclosures and sign the pages using the blue rectangle on the signature line. You also have the option to select the yellow "Sign" tab on the right-hand side of the page to quickly jump to each signature line within the disclosure package and place your signature.
- 6. After signing all pages within the package, an orange Submit button will become available. Please select the Submit button to return your signed package.
- 7. The following screen will allow you to print and download your signed package. Please keep these for your records.
	- a. If there are any pages that require a wet/ink signature, please print these pages and hand sign them. You can return these to your Loan Officer.
- 8. Sign Out when finished.

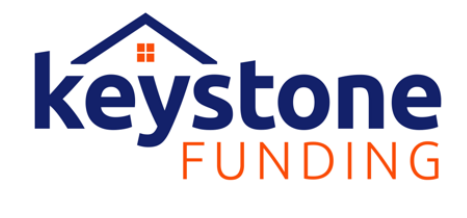

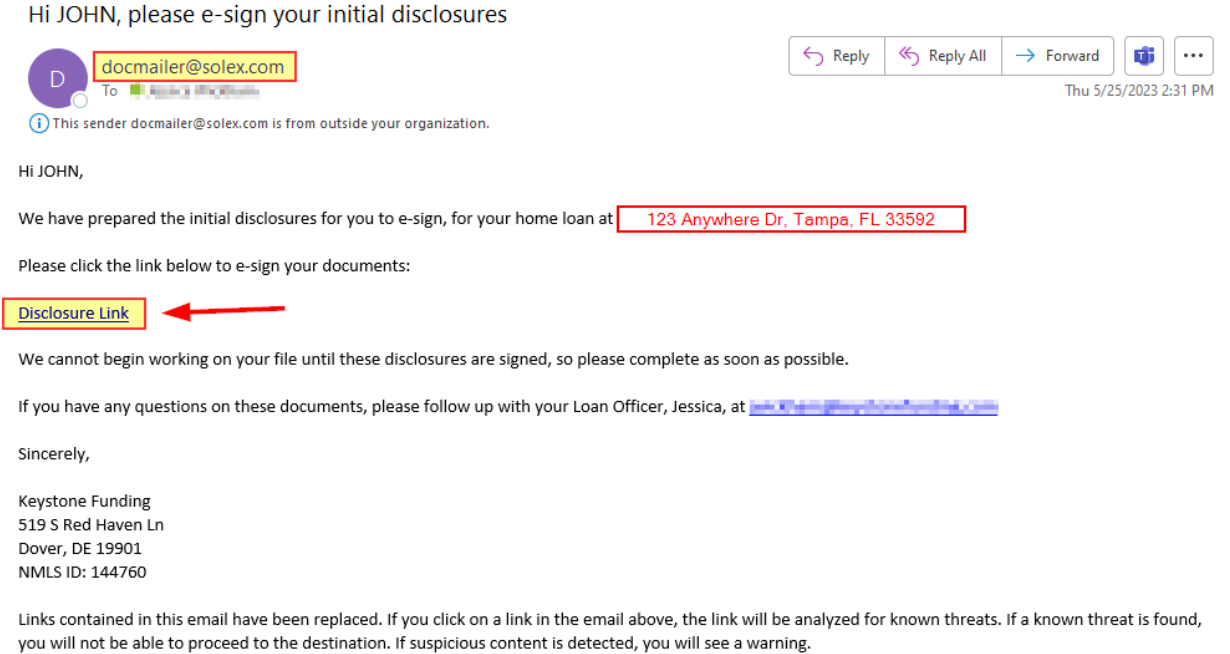

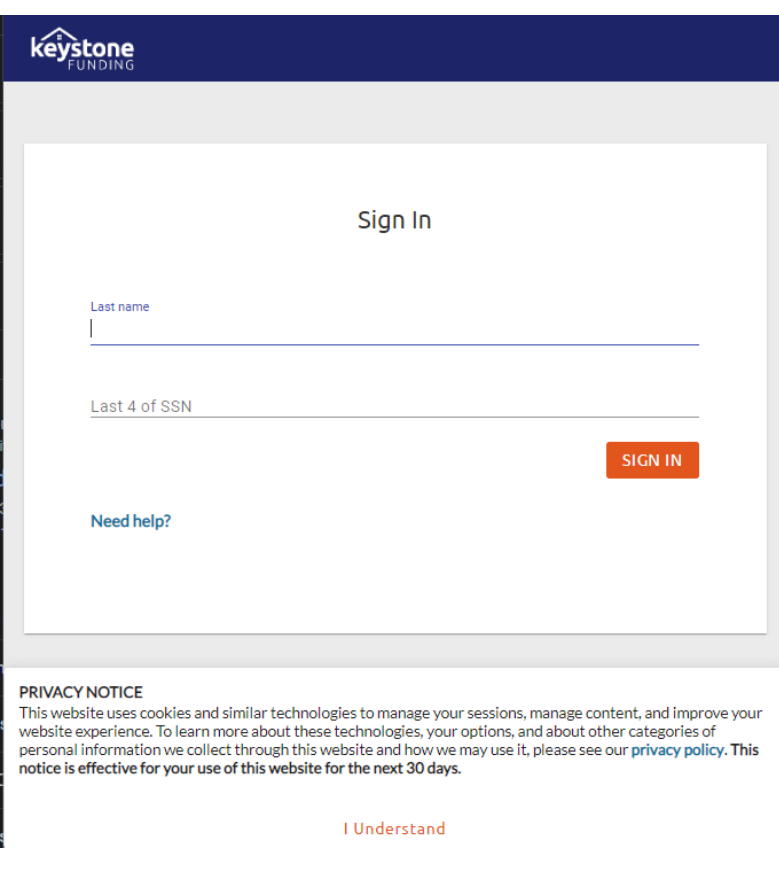

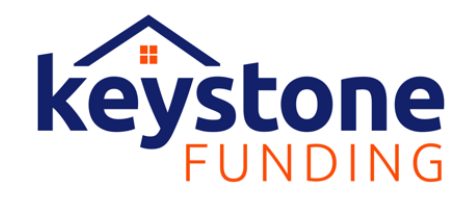

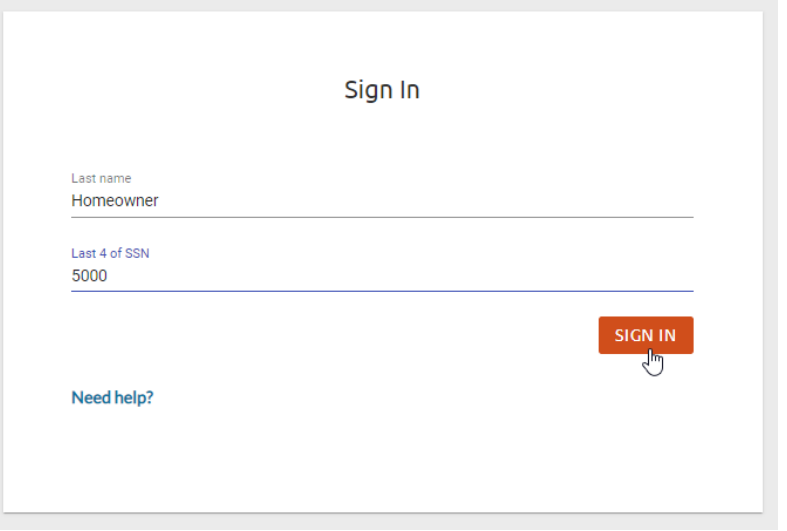

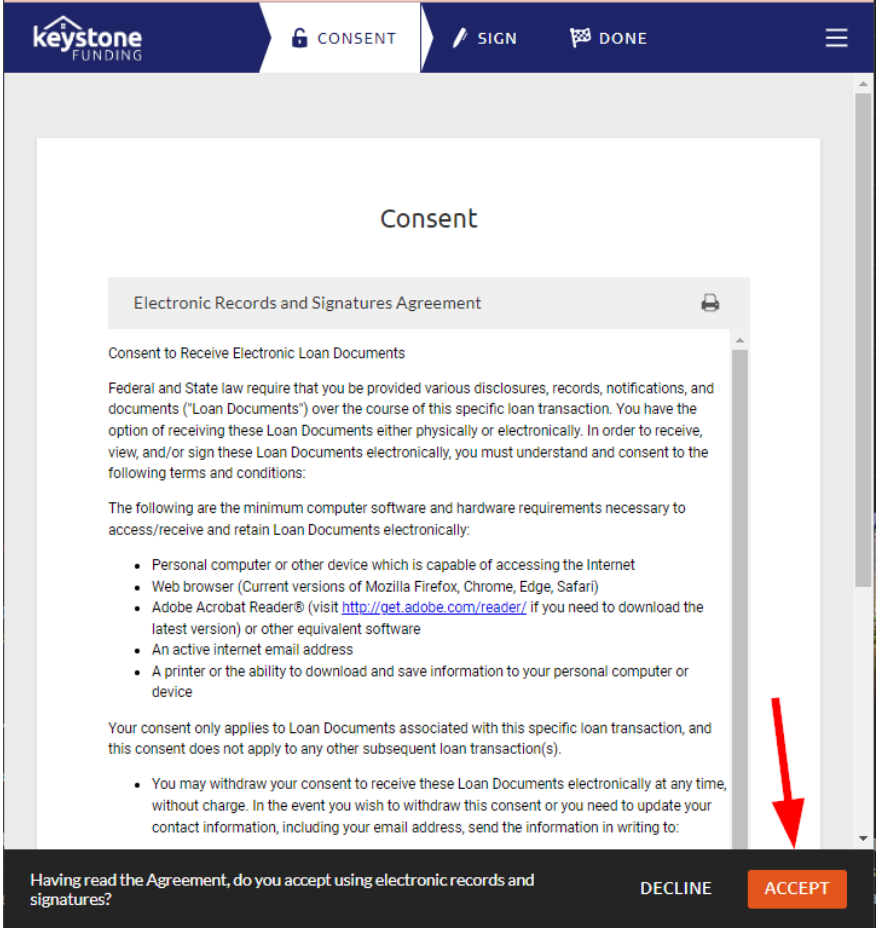

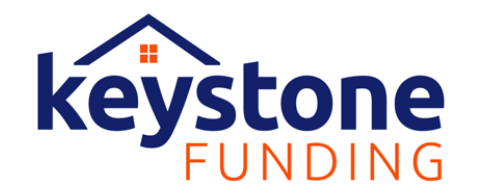

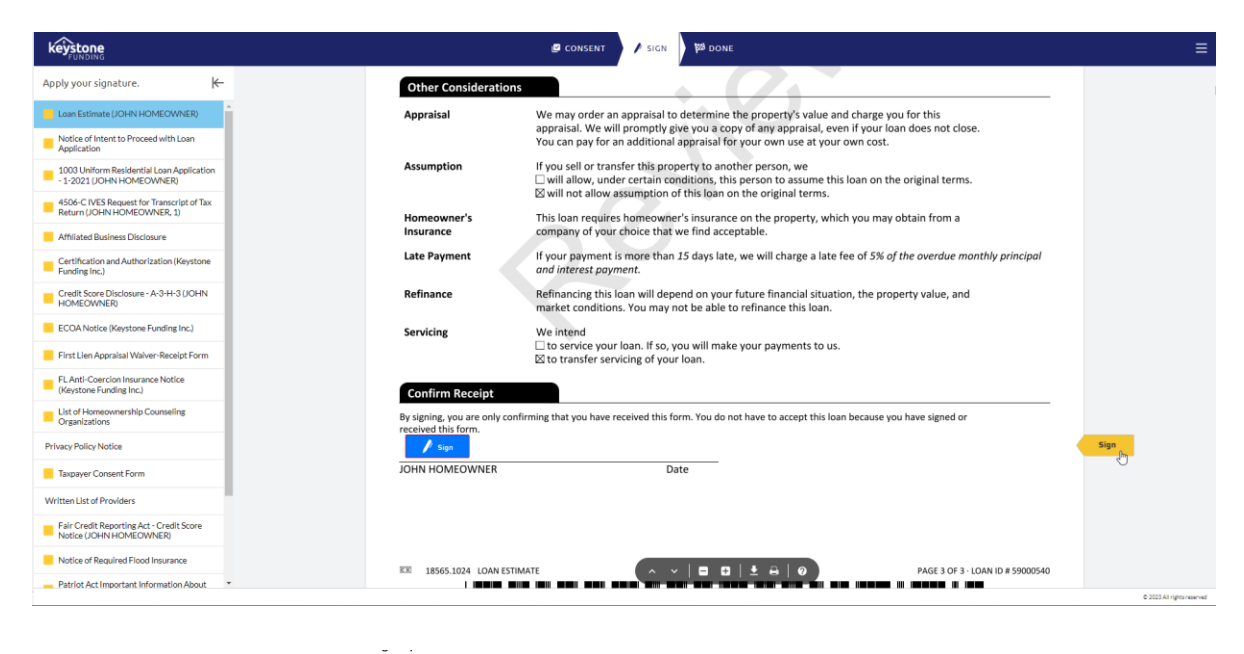

## **Confirm Receipt**

By signing, you are only confirming that you have received this form. You do not have to accept this loan because you have signed or<br>received this form.

## JOHN HOMEOWNER 05/25/2023 **JOHN HOMEOWNER** Date

 $\triangleright$ 

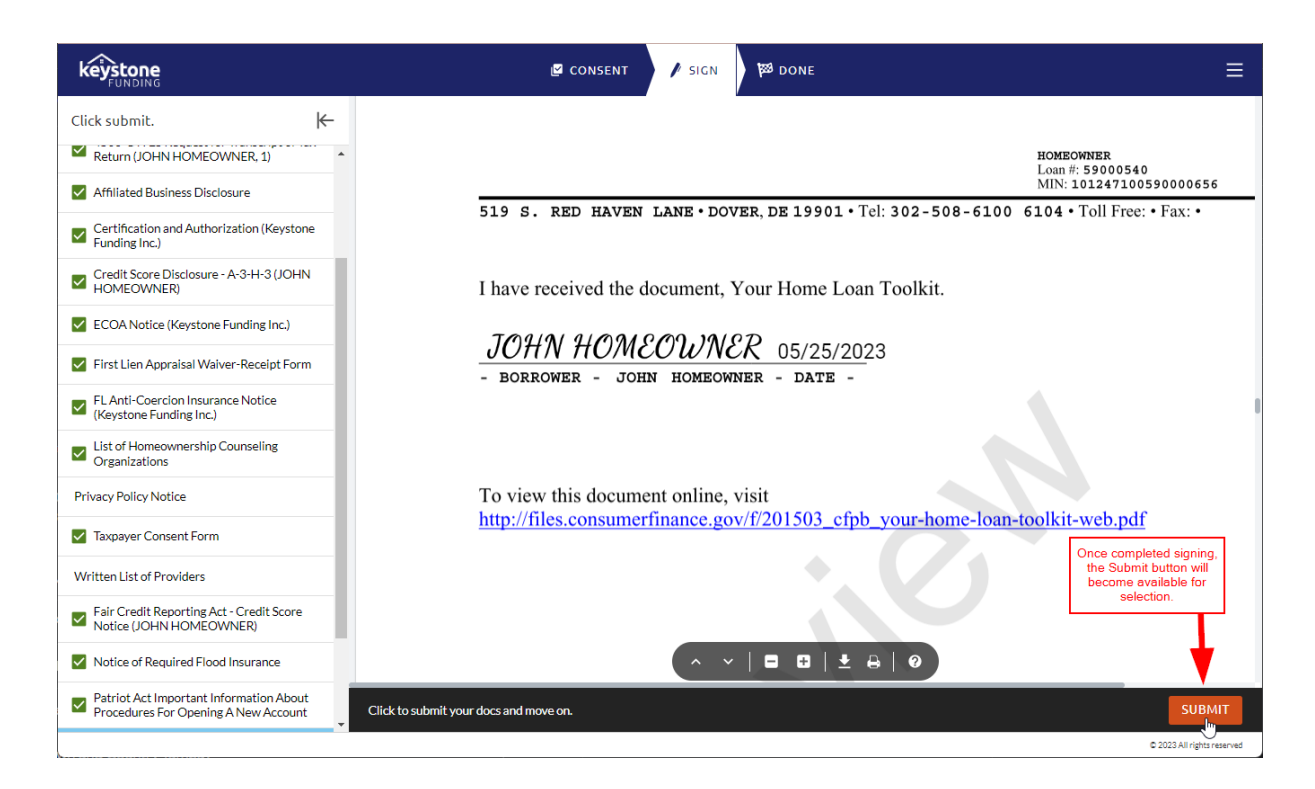

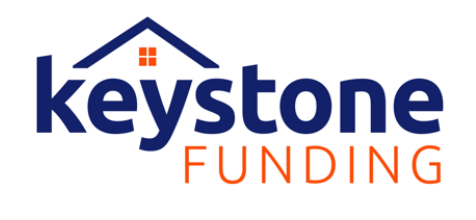

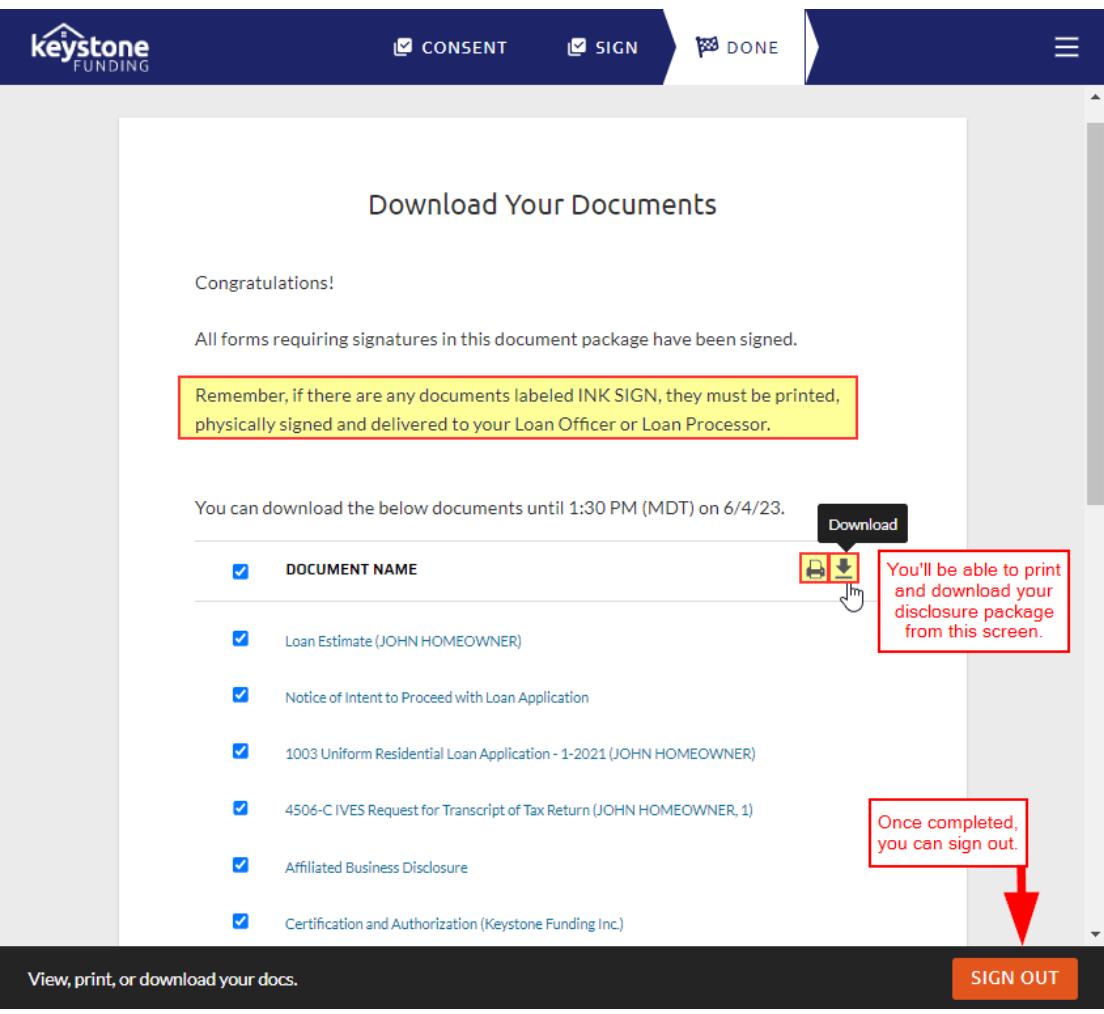

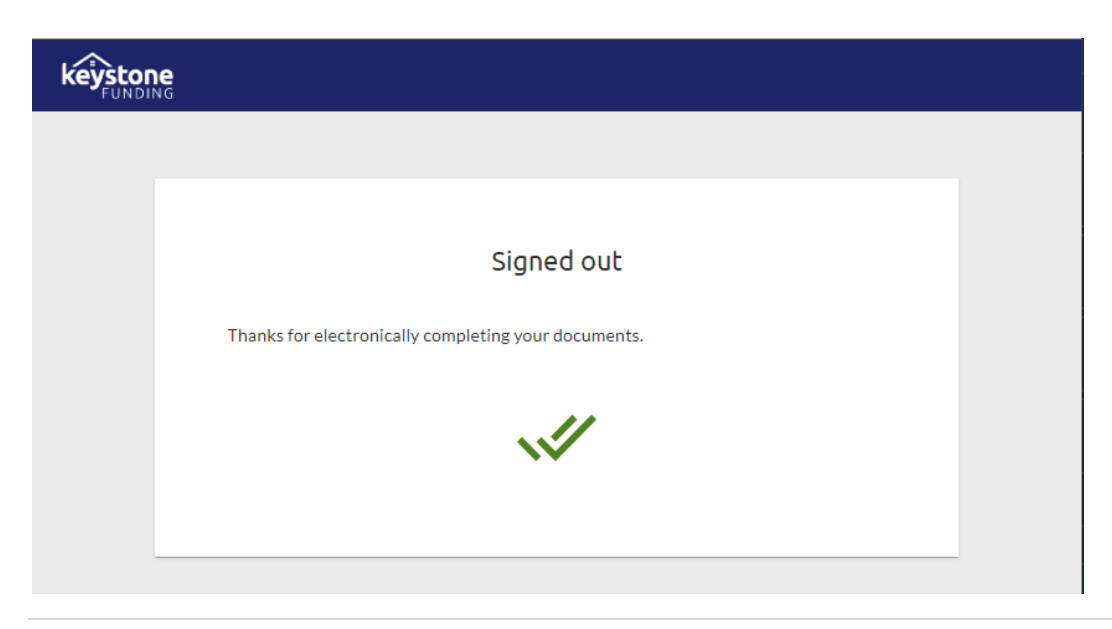